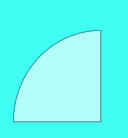

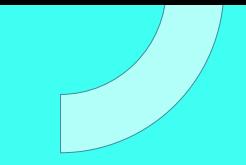

# **CURSO** INTRODUCCIÓN A LINUX

Plan de estudio

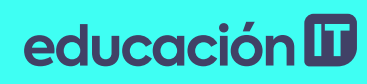

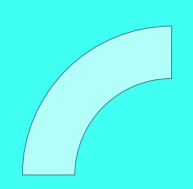

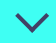

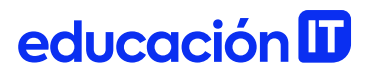

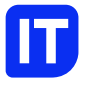

### Nuestro propósito

#### Transformar positivamente la vida de las personas.

Queremos que seas protagonista en la transformación que estamos viviendo. Por eso, nos comprometemos a capacitarte para que estés al día con las necesidades digitales actuales.

Te invitamos a trabajar en conjunto para que descubras tu mejor versión y la potencies. Anímate, toma las riendas de tu futuro.

Code your future!

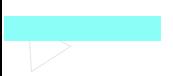

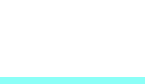

### educación **II**

### Contenido del curso

Aprende a utilizar Linux desde cero y comienza tu camino hacia el mundo de la ciberseguridad, infraestructura IT y DevOps.

### Proyecto Integrador

#### Configuración y utilización del sistema

Aplicarás los conceptos adquiridos como si estuvieras trabajando para una empresa que busca Técnicos de Soporte de nivel 1 de Linux. Elegirás una distribución de Linux y la adaptarás para el empleo diario con el sistema operativo.

- Contarás con el feedback y asesoramiento de nuestro equipo de profesionales.
- Los temas del curso están moldeados por la certificación internacional LPI.
- Tienes la garantía de llevarte conocimientos actualizados que te permitirán acceder a una certificación. Este es un factor diferenciador a la hora buscar un empleo.

Este trabajo formará parte de tu portfolio personal, y te servirá como experiencia profesional. Al finalizar, podrás subir tu proyecto a GitHub y compartir el diploma en Linkedin para destacar tu perfil utilizando @educacionit desde tus redes.

### educación ID

### ¿Qué aprenderás?

- Distros: Ubuntu, Debian, Red Hat, Kali Linux
- Conceptos de Linux On-Premise.
- Despliegue de Linux en la Nube.
- Gestión de archivos y directorios.
- Configuración de la shell bash.
- Administración de librerías y software.
- Permisos y atributos de archivos.
- Salida de comandos.
- Pipelines (Tuberías).
- Filtrados y redirecciones.

### Plan de estudios

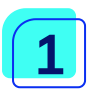

#### Introducción a Linux

- Ubuntu, Debian, Red Hat, Kali Linux.
- Instalación On-Premise.
- Despliegue en Nube.
- Laboratorio: instalación.
- Utilización del sistema.
- El intérprete de comandos.

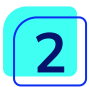

3

#### Comandos y herramientas

- Gestión de archivos y directorios.
- Archivado y compresión.
- Búsqueda y localización.
- Información y documentación.
- Editor de texto VI.
- Editor de texto VIM.
- Configuración de la shell bash.
- Laboratorio: listado de archivos.
- Laboratorio: ABM de ficheros.
- Laboratorio: edición de texto.
- Laboratorio: shell.
- Laboratorio: sustitución de comandos.

#### Administración de librerías y software

- Paquetes DEB y uso de DPKG.
- Paquetes DEB, el sistema APT.

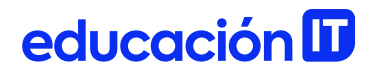

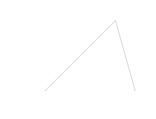

- Paquetes RPM, uso de RPM.
- Paquetes RPM, uso de YUM.
- Los comandos DNF y Zypper.
- Laboratorio: información de librerías.
- Laboratorio: herramienta DPKG.
- Laboratorios: APT, YUM, DNF, Zipper.

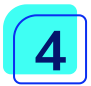

#### Permisos y atributos de archivos.

- Modos de acceso.
- Permisos especiales.
- Laboratorio: directorios compartidos.
- Gestión de atributos.
- Listas de acceso (ACL).
- Laboratorio: permisos y propietarios.
- Laboratorio: atributos y ACLs.

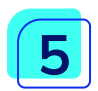

#### Salida de comandos

- Redireccionamiento.
- Concatenación.
- Pipelines (Tuberías).
- Herramientas de filtrado.
- Edición de salidas de comandos.
- Laboratorio: filtros.
- Laboratorio: redirecciones.

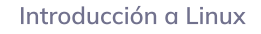

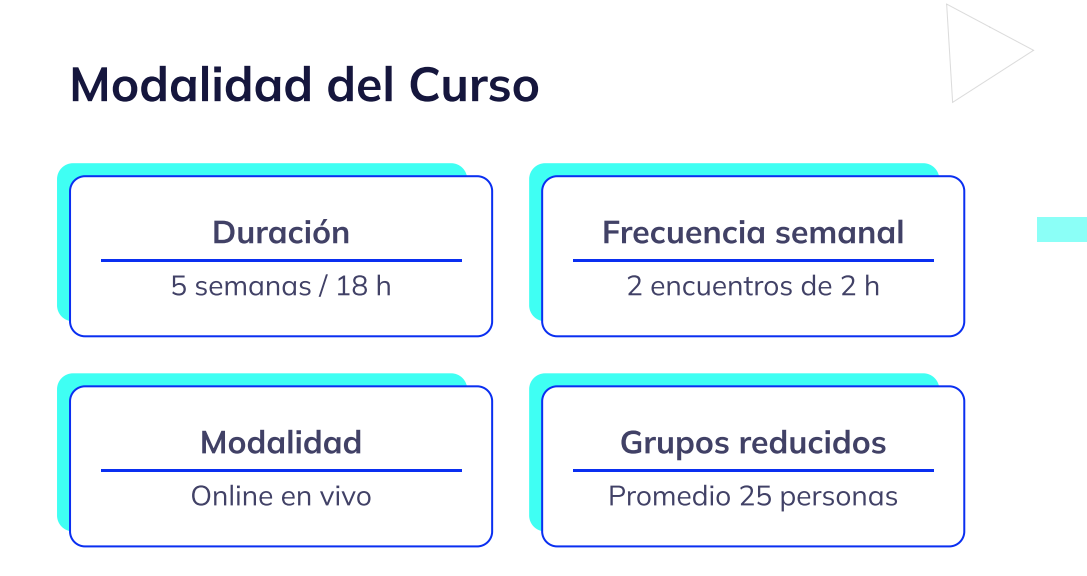

### Nivel: Principiante

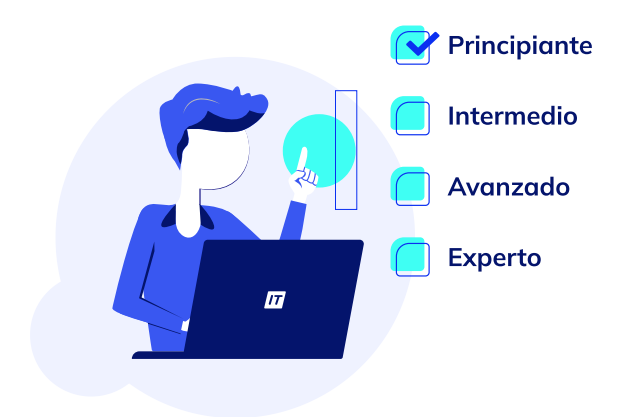

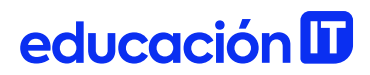

### **Requisitos**

No se necesita experiencia previa ni conocimientos técnicos.

### Dedicación fuera de clase

Además de las horas de clase, recomendamos que inviertas 5 h semanales extras para realizar los desafíos complementarios, estudiar el material de lectura y completar los exámenes del Alumni, para potenciar tu estudio.

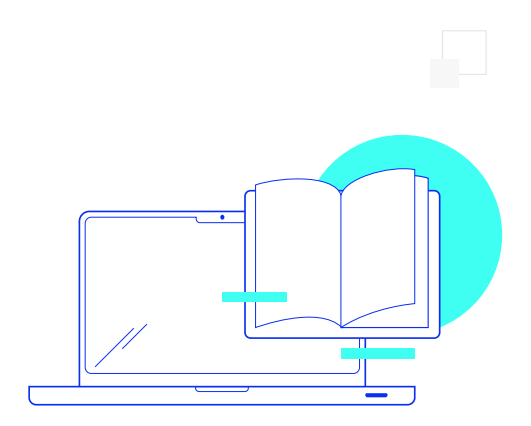

### ¿Cómo será tu experiencia?

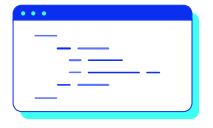

#### Aprender haciendo

Ejercita y pon en práctica lo estudiado.

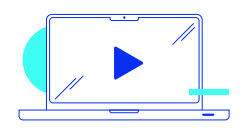

#### Clases grabadas

Consúltalas las veces que quieras.

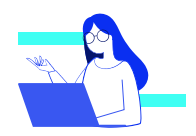

#### Asistente académico

Recibe soporte dentro y fuera de clase.

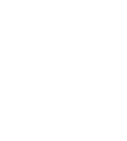

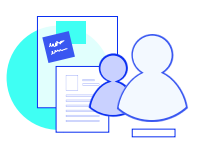

### Trabajo en equipo

Une esfuerzos y potencia los resultados.

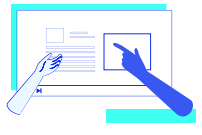

#### Profesores expertos

Aprende de gigantes de la industria.

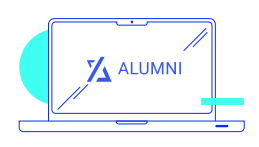

#### Plataforma Alumni

Encuentra recursos, materiales y clases.

### ¿Por qué Educación IT?

#### IT Créditos

Gana puntos al aprobar los exámenes de los cursos. Luego, podrás canjearlos por nuevos cursos sin costo alguno. Los IT Créditos que acumules no vencen ni se devalúan.

#### Garantía de aprendizaje

Si necesitas reforzar conceptos, recuperar clases o no estás satisfecho, ¡vuelve a tomar el curso sin ningún costo! Puede ser de forma total o parcial.

#### Comunidad en Discord

Mantente en contacto con la comunidad de EducaciónIT a través de nuestro servidor de Discord. Podrás hablar con tus compañeros, profesores, asistentes académicos y soporte.

#### Career Advisor

Ingresa al mundo laboral junto a nuestros asesores de carrera: crea un CV que impacte, arma y comparte tu portfolio en LinkedIn y Behance y ten simulacros de entrevistas.

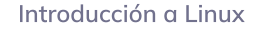

### Preguntas frecuentes

#### Si me pierdo una o más clases, ¿puedo recuperarlas?

Todas las clases quedan grabadas de por vida en tu plataforma Alumni. ¡Siempre podrás volver a verlas cada vez que lo necesites!

#### ¿Cómo voy a aprender?

Te enfrentarás a situaciones de trabajo reales, en donde tendrás que aplicar lo aprendido de forma individual y en equipo. Por medio de la prueba y el error, irás superando desafíos y obteniendo nuevas habilidades que luego podrás aplicar en el ámbito laboral.

#### ¿Cómo son las clases online en vivo?

Las clases duran entre 2 y 3 horas de lunes a viernes (sábados 3 o 4 hs) y se desarrollan de forma online en vivo en aulas virtuales, donde vas a poder interactuar con el instructor y tus compañeros. Manejamos cupos reducidos para que puedas tener un seguimiento más personalizado durante tu aprendizaje.

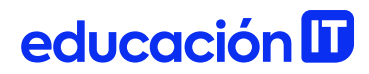

#### Plan de estudio **Code your future**

 $\frac{1}{\sqrt{2}}$ 

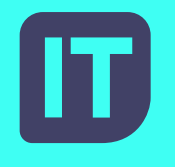

[www.educacionit.com](https://www.educacionit.com/)

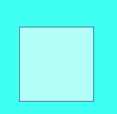

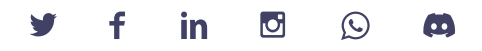

### @educacionit